## Una progresión asombrosa

María José Fuente Somavilla IES Marqués de Santillana, Torrelavega (Cantabria).

Trabajar las progresiones geométricas con este problema clásico ayudará a que nuestros alumnos utilicen estrategias y sean críticos con los resultados obtenidos. El problema planteado sorprenderá a los estudiantes que pueden, incluso, dudar de su solución.

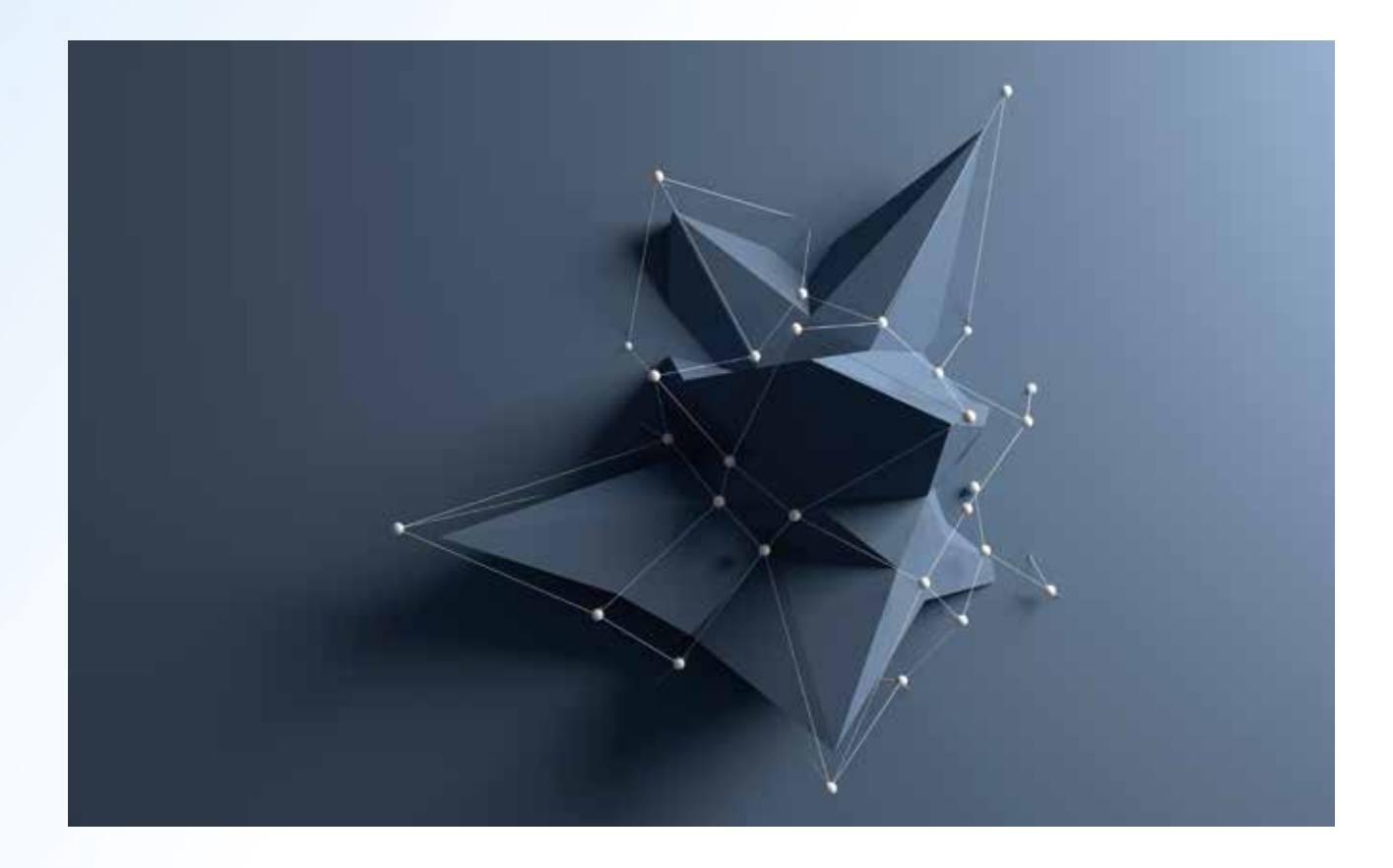

## PROBLEMA

Supón que tienes una hoja de papel de 0,14 milímetros de grosor y, para pasar el rato, la doblas por la mitad una vez, dos veces, tres veces, así hasta cincuenta veces. En principio, prescindiendo de cálculos y calculadoras, intenta imaginar el grosor del taco tras todos estos dobleces. Después, haz cuentas.

## SOLUCIÓN

El grosor del papel tras un doblez es de 0,28 mm y, con cada nuevo doblez, el grosor se duplica.

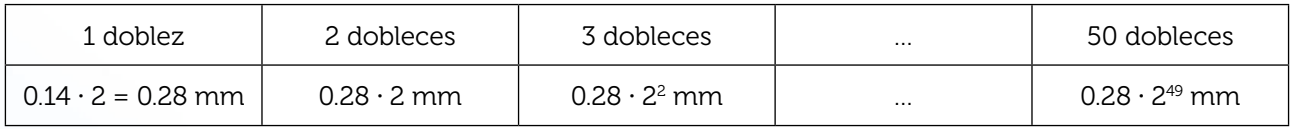

La sucesión de grosores constituye una progresión geométrica en la que  $q_1 = 0.28$  y r = 2. El término general es  $g_n = g_1 \cdot r^{n-1} = 0.28 \cdot 2^{n-1}$ , donde n = 1, 2, 3,... es el número de dobleces y  $g_n$  es el grosor alcanzado, en mm.

Si ahora utilizamos la calculadora, podemos comprobar que con 22 dobleces el grosor supera la altura de la torre Eiffel; con 26 dobleces, la altura del Everest; y con 50, la distancia de la Tierra al Sol.

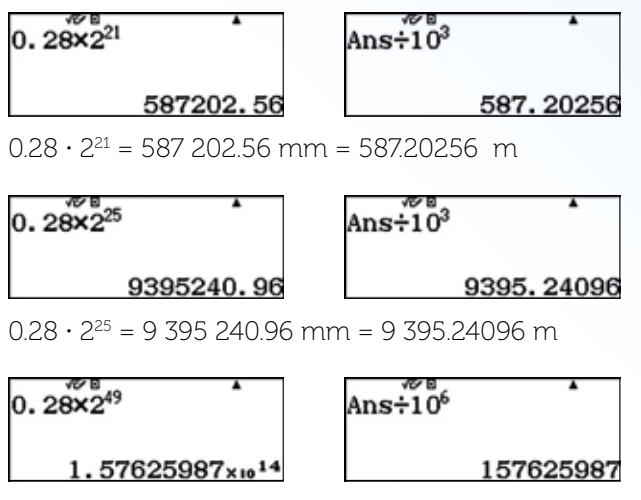

 $0.28 \cdot 2^{49} = 1.57625987 \cdot 10^{14}$  mm = 157 625 987 km

Así que, cuando no tengas nada que hacer, hazte con una hoja de papel grande (muy grande), la doblas 50 veces y te plantas en el Sol. Llévate protección solar alta. Para volver, no tienes más que hacer un doblez más en el sentido contrario. En realidad, no podrás hacer más de seis o siete dobleces, inténtalo, verás.

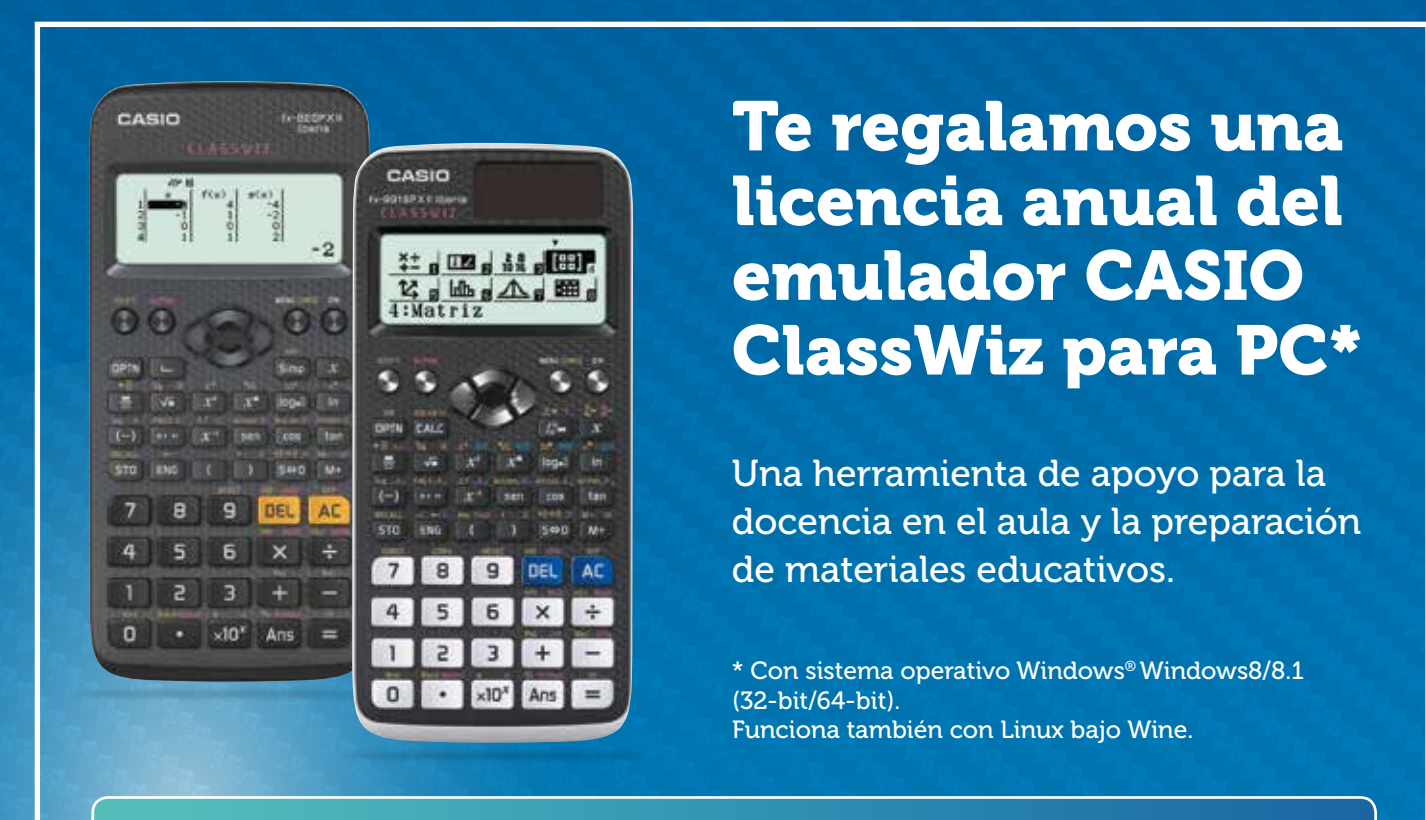

Consigue tu licencia. Regístrate ahora en www.edu-casio.es